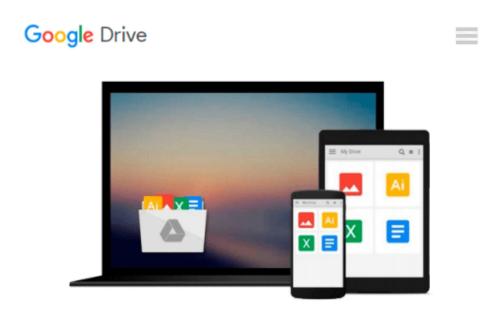

## [(Photoshop Elements 10 for Windows and Mac OS X: Visual Quickstart Guide )] [Author: Jeff Carlson] [Dec-2011]

Jeff Carlson

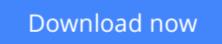

Click here if your download doesn"t start automatically

# [(Photoshop Elements 10 for Windows and Mac OS X: Visual Quickstart Guide )] [Author: Jeff Carlson] [Dec-2011]

Jeff Carlson

[(Photoshop Elements 10 for Windows and Mac OS X: Visual Quickstart Guide )] [Author: Jeff Carlson] [Dec-2011] Jeff Carlson

**Download** [(Photoshop Elements 10 for Windows and Mac OS X: ...pdf

**Read Online** [(Photoshop Elements 10 for Windows and Mac OS X ...pdf

#### From reader reviews:

#### Kenneth Sisk:

Have you spare time for the day? What do you do when you have far more or little spare time? Sure, you can choose the suitable activity to get spend your time. Any person spent their spare time to take a wander, shopping, or went to often the Mall. How about open or read a book called [(Photoshop Elements 10 for Windows and Mac OS X: Visual Quickstart Guide )] [Author: Jeff Carlson] [Dec-2011]? Maybe it is to be best activity for you. You recognize beside you can spend your time with the favorite's book, you can smarter than before. Do you agree with their opinion or you have additional opinion?

#### **Gavin Wilkins:**

What do you in relation to book? It is not important together with you? Or just adding material when you require something to explain what the one you have problem? How about your extra time? Or are you busy man or woman? If you don't have spare time to perform others business, it is make you feel bored faster. And you have spare time? What did you do? Every person has many questions above. They have to answer that question mainly because just their can do which. It said that about guide. Book is familiar on every person. Yes, it is right. Because start from on pre-school until university need this kind of [(Photoshop Elements 10 for Windows and Mac OS X: Visual Quickstart Guide )] [Author: Jeff Carlson] [Dec-2011] to read.

#### **Gloria Lockwood:**

Do you considered one of people who can't read enjoyable if the sentence chained within the straightway, hold on guys this kind of aren't like that. This [(Photoshop Elements 10 for Windows and Mac OS X: Visual Quickstart Guide )] [Author: Jeff Carlson] [Dec-2011] book is readable through you who hate those perfect word style. You will find the info here are arrange for enjoyable reading experience without leaving even decrease the knowledge that want to offer to you. The writer connected with [(Photoshop Elements 10 for Windows and Mac OS X: Visual Quickstart Guide )] [Author: Jeff Carlson] [Dec-2011] content conveys the thought easily to understand by a lot of people. The printed and e-book are not different in the content but it just different as it. So , do you continue to thinking [(Photoshop Elements 10 for Windows and Mac OS X: Visual Quickstart Guide )] [Author: Jeff Carlson] [Dec-2011] is not loveable to be your top list reading book?

#### **Elizabeth Jamerson:**

Reading a publication make you to get more knowledge from it. You can take knowledge and information from the book. Book is written or printed or descriptive from each source that will filled update of news. In this particular modern era like currently, many ways to get information are available for you actually. From media social including newspaper, magazines, science publication, encyclopedia, reference book, fresh and comic. You can add your understanding by that book. Are you hip to spend your spare time to spread out your book? Or just searching for the [(Photoshop Elements 10 for Windows and Mac OS X: Visual

## Download and Read Online [(Photoshop Elements 10 for Windows and Mac OS X: Visual Quickstart Guide )] [Author: Jeff Carlson] [Dec-2011] Jeff Carlson #0GUFA5PKO7Y

## Read [(Photoshop Elements 10 for Windows and Mac OS X: Visual Quickstart Guide )] [Author: Jeff Carlson] [Dec-2011] by Jeff Carlson for online ebook

[(Photoshop Elements 10 for Windows and Mac OS X: Visual Quickstart Guide )] [Author: Jeff Carlson] [Dec-2011] by Jeff Carlson Free PDF d0wnl0ad, audio books, books to read, good books to read, cheap books, good books, online books, books online, book reviews epub, read books online, books to read online, online library, greatbooks to read, PDF best books to read, top books to read [(Photoshop Elements 10 for Windows and Mac OS X: Visual Quickstart Guide )] [Author: Jeff Carlson] [Dec-2011] by Jeff Carlson books to read online.

#### Online [(Photoshop Elements 10 for Windows and Mac OS X: Visual Quickstart Guide )] [Author: Jeff Carlson] [Dec-2011] by Jeff Carlson ebook PDF download

[(Photoshop Elements 10 for Windows and Mac OS X: Visual Quickstart Guide )] [Author: Jeff Carlson] [Dec-2011] by Jeff Carlson Doc

[(Photoshop Elements 10 for Windows and Mac OS X: Visual Quickstart Guide )] [Author: Jeff Carlson] [Dec-2011] by Jeff Carlson Mobipocket

[(Photoshop Elements 10 for Windows and Mac OS X: Visual Quickstart Guide )] [Author: Jeff Carlson] [Dec-2011] by Jeff Carlson EPub